IBM OS/2 LAN Server

Questions to Answer:

Tom Gordy -- TOMGORDY @ AUSVM1 (BCJS75A on PRODIGY)

- 1. Server Name
- 2. Domain Name
- 3. Advanced or Entry Server 3a) Any FAT drives Shared? 3b) DC or Add'l Srvr?
- 4. Total No. of DLR Reqs
- 5. DLR Reqs. with Windows
- 6. OS/2 Requesters
- 7. No. of Additional. Servers
- 8. No. of Apps Shared
- 9. Memory in Server
- 10. DLRINST used at SRV
- 11a) No. of DOS RPL Req
- 11b) No. of OS/2 RPL Req
- 12. No. of Home Directories
- 13. SRV used as Requester
- 14. No.of File/Printer Aliases
- 15. Application code on SRV 16. Appl I/O Seqtl or Random
- PAGE DOWN FOR NETWORK ADAPTER OPTIONS

No. of LAN adapters used Adapter 1 TRN or E-Net Adapter 1 4,16/4,Busmaster?

PAGE DOWN FOR COMMUNICATIONS OPTIONS

IBM OS/2 Communications Options Questions to Answer:

Other NETBIOS applications

LAN Netwk Manager on SRV?

SNA Gateway Support

APPC used on Server?

Server also RDS

Other IEEE 802.2 API Appls.

PAGE DOWN FOR ERROR MESSAGES

Adapter Number Check NETBIOS Sessions NETBIOS Commands NETBIOS Names Server RAM NETBIOS Work Areas (386) Adapter 1 (802.2 RAM) Adapter 2 (802.2 RAM) Adapter 3 (802.2 RAM) Adapter 4 (802.2 RAM) TL 802.2 RAM utilization(386) 802.2 Stations Required 802.2 Users Required Potential Problems/Warnings

IF NO SIGNIFICANT ERRORS ARE DISPLAYED ABOVE (IN BLUE), PAGE DOWN FOR GENERATED IBMLAN.INI FILE AND CM CONFIG PARAMETERS

; OS/2 LAN Server initialization file

[networks]

NET1 = NETBEUI\$,0,LM10,

; This information is read by the redirector at device initialization time.

[requester]

#NAME? #NAME?

```
; The following parameters generally do not need to be
; changed by the user.
 characteration = 16 chartime = 250
 charwait = 3600 keepconn = 600
 keepsearch = <math>600</math>maxends = 16maxerrorlog = 100maxthreads = 10 maxwrkcache = 64
  numalerts = 12
 numcharbuf = 10 numservices = 
  numworkbuf = 15
 numdgrambuf = 14 othdomains = 
  printbuftime = 90
 sesstimeout = 45
 sizcharbuf = 512
  sizerror = 1024
  sizworkbuf = 4096
; The next lines help you to locate bits in the wrkheuristics entry.
; 1 2 3
          ; 0123456789012345678901234567890123
  wrkheuristics = 1111111121311111110001011120111221
  WRKSERVICES = LSCLIENT
 wrknets = net1[messenger]
  logfile = messages.log
  sizmessbuf = 4096
[lsclient]
  multilogon = no
  timesync = yes
  logonverification = domain
  logonwarningmsgs = all
```

```
[netlogon]
  SCRIPTS = D:\IBMLAN\REPL\IMPORT\SCRIPTS
 pulse = 60 update = yes
[replicator]
  replicate = IMPORT
  IMPORTPATH = D:\IBMLAN\REPL\IMPORT
  tryuser = yes
  password = 
 interval = 5guardtime = 2
 pulse = 3random = 60[dcdbrepl]
  tryuser = yes
  password = 
 interval = 5guardtime = 2pulse = 3random = 60[server]
  alertnames = 
 auditing = no
  autodisconnect = 120
  maxusers = 
; The following parameters generally do not need to be
; changed by the user. NOTE: srvnets= is represented in
; the server info struct as a 16-bit lan mask. Srvnet names
; are converted to indexes within [networks] for the named nets.
 questacct = guest accessalert = 5
  alertsched = 5
  diskalert = 5000
  erroralert = 5
 logonalert = 5maxauditlog = 100maxchdevjob = 6maxchedevq = 2 maxchdevs = 2
  maxconnections = 
  maxlocks =
```
#NAME? #NAME?

```
 maxopens = 
  maxsearches = 
  maxsessopens = 80
  maxsessreqs = 50
 maxsessvcs = 1 maxshares = 
  netioalert = 5
 number = numfiletasks = 1
  numreqbuf = 
  sizreqbuf = 4096
  srvanndelta = 3000
  srvannounce = 60
; The next lines help you to locate bits in the srvheuristics entry.
\mathbf{i} 1
           ; 01234567890123456789
 srvnets = net1[alerter]
  sizalertbuf = 3072
[netrun]
 max runs = 3runpath = C:\[lsserver]
  cleanup = yes
  srvpipes = 
[services]
; Correlates name of service to pathname of service program.
; The pathname must be either
     1) an absolute path (including the drive specification)
               ; OR
     ; 2) a path relative to the IBMLAN root
  alerter = services\alerter.exe
  dcdbrepl = services\dcdbrepl.exe
  dlrinst = services\dlrinst.exe
  genalert = services\genalert.exe
  lsclient = services\lsclient.exe
  lsserver = services\lsserver.exe
  messenger = services\msrvinit.exe
  netlogon = services\netlogon.exe
```
 netpopup = services\netpopup.exe netrun = services\runservr.exe remoteboot = services\rplservr.exe replicator = services\replicat.exe requester = services\wksta.exe server = services\netsvini.exe timesource = services\timesrc.exe ups = services\ups.exe

PAGE DOWN FOR GENERATED COMM MGR CONFIG PARAMETERS

; IEEE 802.2 (if installed) - NOT REQUIRED BY SERVER

;NetBIOS

ADAPTER 1 GDT Selectors -> Maximum Sessions -> Maximum Commands -> Maximum Names -> Remote Names(namecache) -> NETBIOS Retries -> I-Frame Descriptors(packets) -> UI-Frame Descriptors -> looppackets=

CONFIG.SYS -- NOTE: Statements below must be modified by the user. Drive letters shown as x: and/or d: must be updated!

IFS=x:\IBM386FS\HPFS386.IFS x:\IBM386FS\HPFS200.386 /I:d:\IBMLAN /C:xxxx /USEALLMEM xxxx above should be ------>

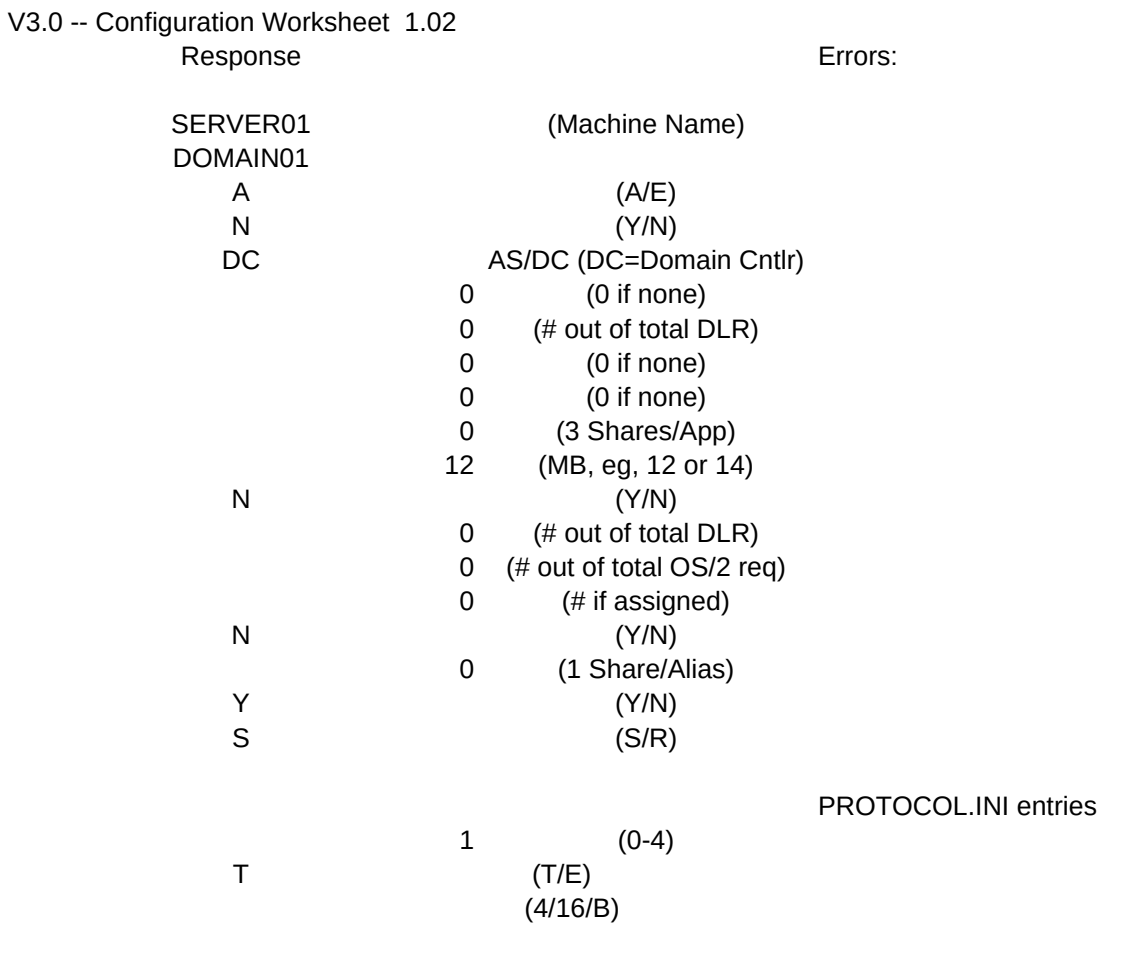

(U,503,523)

Response: Potential Errors:

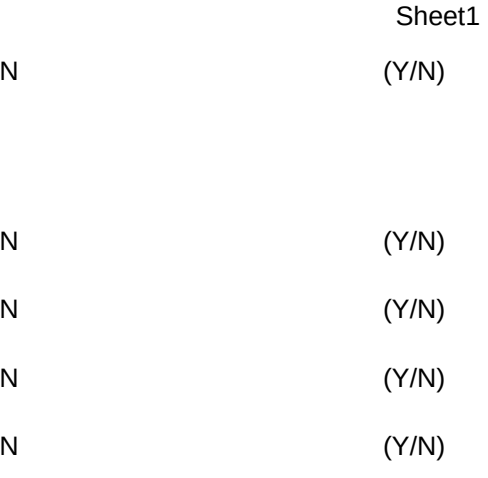

0 (0 if none, 1 for Em Wks)

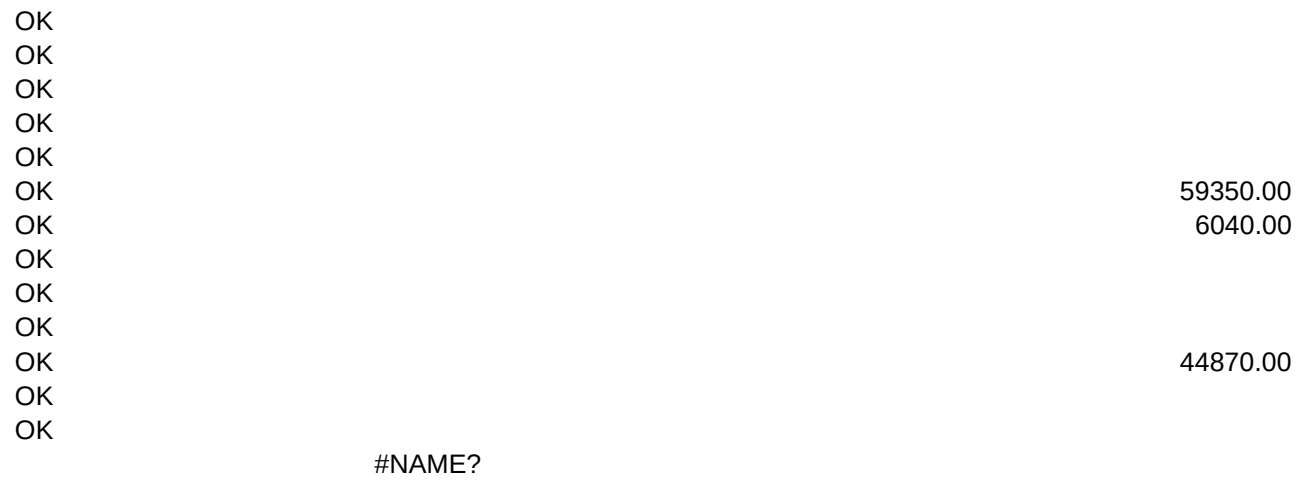

LANDD\_NIF

40.00 95.00 14.00

18

32.00

128.00 64.00

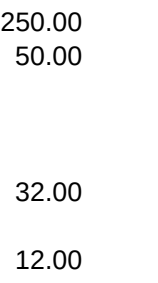

64.00

3.00

Page 14

50.00 40.00 95.00 15.00 20.00 3.00 400.00 2.00 1.00

2238.00

END OF DATA

#### PROTOCOL.INI

IEEE 802.2 Results

Maximum SAPS-> Maximum Link Stations-> 802.2 Users -> # Q Elements -> Glbl Desc Tbl Selectrs->

### NETBIOS Results TOTAL RQMNTS

Maximum Sessions -> Maximum Commands -> Maximum Names ->

### [netbeui\_nif]

ADAPTER 1 GDT Selectors -> Maximum Sessions -> Maximum Commands -> Maximum Names -> Remote Names(namecache) -> NETBIOS Retries -> I-Frame Descriptors(packets) -> UI-Frame Descriptors -> looppackets=

CONFIG.SYS -- NOTE: Statements below must be modified by the user. Drive letters shown as x: and/or d: must be updated!

IFS=x:\IBM386FS\HPFS386.IFS x:\IBM386FS\HPFS200.386 /I:d:\IBMLAN /C:xxxx /USEALLMEM xxxx above should be ------>

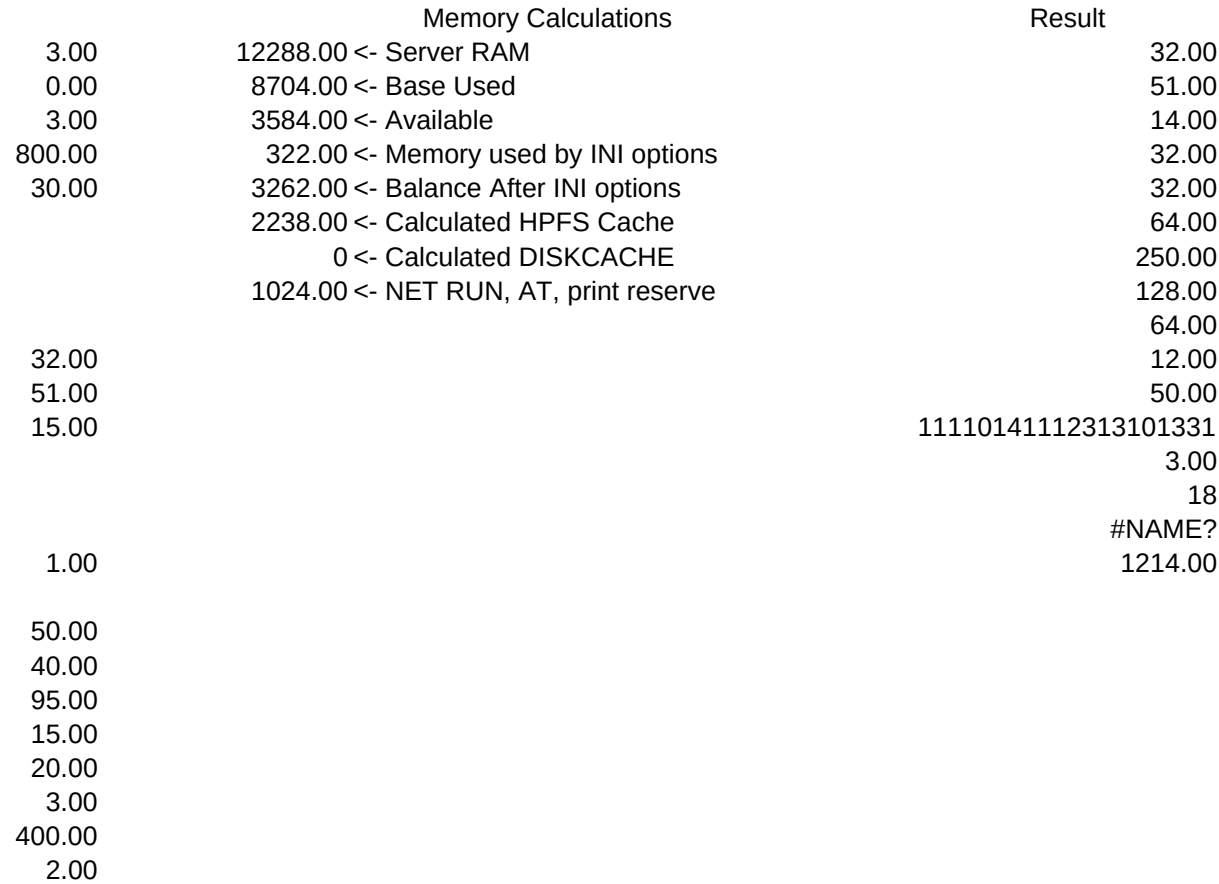

1.00

2238.00

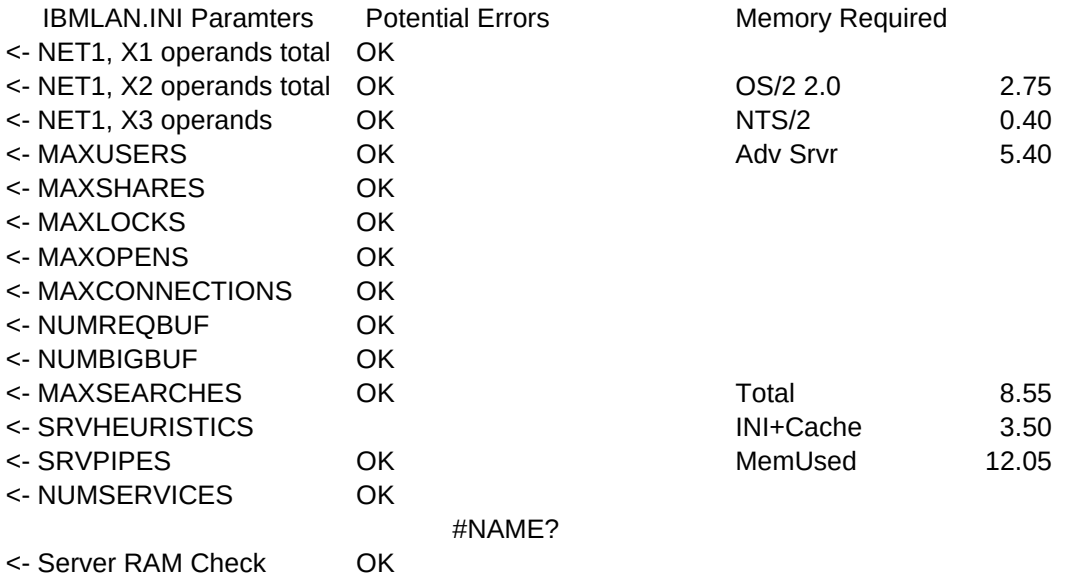

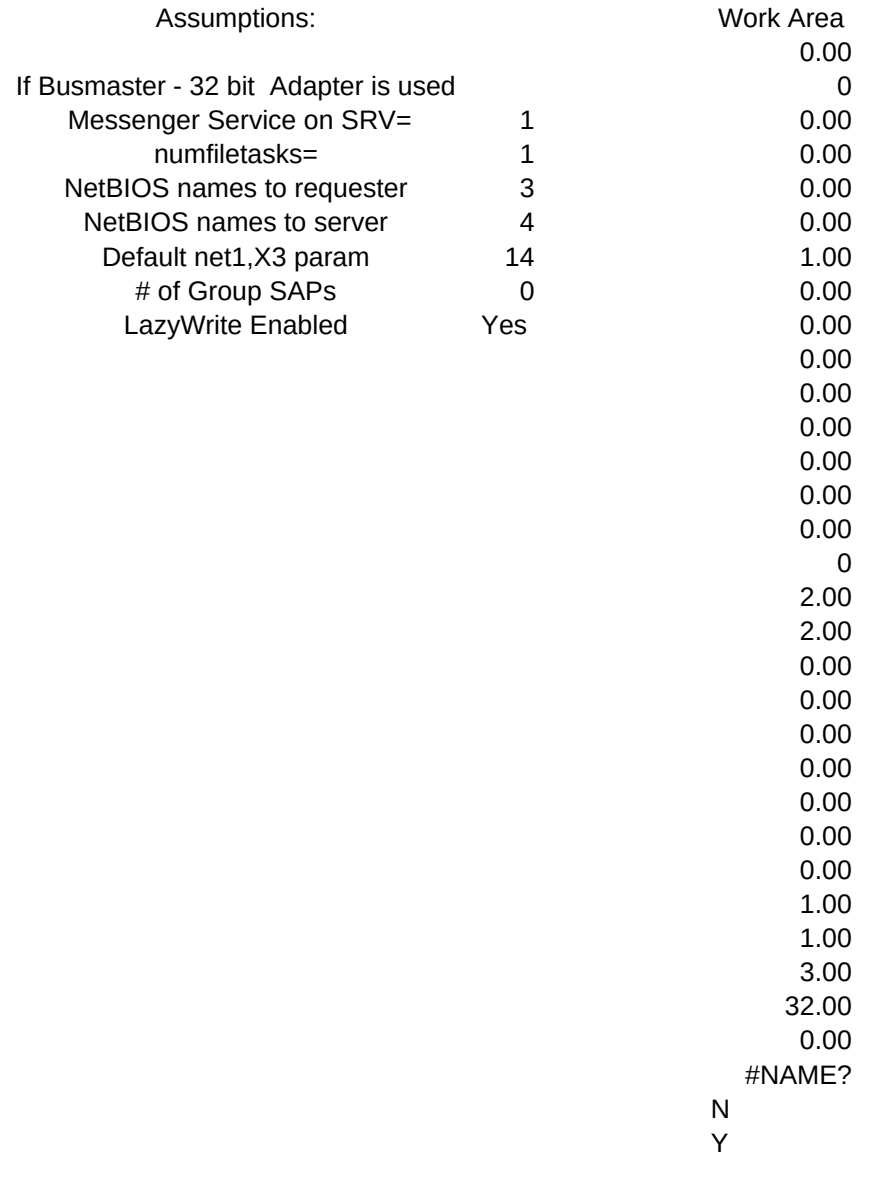

- <- Total Requesters on Server
- <- Additional Servers
- <- User Logged onto Server (2=Yes, 0=No)
- <- Addit. Connections to servers if SRV used as Req
- <- DLRINST used (1=Y, 0=N)
- <- Remote IPL used (2=Y,0=N)
- <- X1 Intermediate Result
- <- Additional NETBIOS Stations Requred
- <- Additional NETBIOS Commands Required
- <- Additional NETBIOS Sessions Required
- <- Additional NETBIOS Names Required
- <- SNA SAP req'd (1=Y, 0=N)
- <- Constant, '0'
- <- SQLLOO SAP req'd (1=Y, 0=N)
- <- IBM LAN Manager SAP Req'd (1=Y,0=N)
- <- Other 802.2 Applications Requirements.
- <- Total 802.2 SAPs req'd
- <- Number of 802.2 Transmit Buffers
- <- IBM LAN Manager Stations Required.
- <- SNA Gateway Stations Required
- <- APPC Stations Required
- <- RDS OS/2 Stations Required
- <- RDS DOS Stations Required
- <- IEEE 802.2 Applications Stations Required
- <- Total Additional Stations Required
- <- Total 802.2 Users Required (5 Max allowed)
- <- Sequential (1), or Random operations (0), mainly
- <- Programs Loaded from Server (3=Y,1=N)
- <- NETBIOS Sessions (Intermediate result)
- <- Potential error check (part 1 of 3) 0=none, 1=problem
- <- Potential error check (part 2 of 3) 0=none, 1=problem
- <- DISKCACHE Required
- <- HPFS cache Required

.

 keepconn = 600  $keepsa**rch** =  $600$$ 

; OS/2 LAN Server initialization file

[networks]

netlb = LOOPDRV\$,0

; This information is read by the redirector at device initialization time.

[requester]

```
 COMPUTERNAME = SERVER01
  DOMAIN = DOMAIN01
; The following parameters generally do not need to be
; changed by the user.
 characteration = 16 chartime = 250
 charwait = 3600
```

```
maxends = 16 maxerrorlog = 100
 maxthreads = 10
 maxwrkcache = 64
 numalerts = 12
 numcharbuf = 10
 numservices = 
 numworkbuf = 15
numdgrambuf = 14
```

```
 sizworkbuf = 4096
; The next lines help you to locate bits in the wrkheuristics entry.
; 1 2 3
          ; 0123456789012345678901234567890123
  wrkheuristics = 1111111121311111110001011120111221
  WRKSERVICES = LSCLIENT
  wrknets = NETLB
[messenger]
  logfile = messages.log
  sizmessbuf = 4096
[lsclient]
  multilogon = no
  timesync = yes
  logonverification = domain
  logonwarningmsgs = all
[netlogon]
  SCRIPTS = D:\IBMLAN\REPL\IMPORT\SCRIPTS
 pulse = 60 update = yes
[replicator]
  replicate = IMPORT
  IMPORTPATH = D:\IBMLAN\REPL\IMPORT
  tryuser = yes
  password = 
 interval = 5 guardtime = 2
 pulse = 3random = 60[dcdbrepl]
  tryuser = yes
  password = 
 interval = 5guardtime = 2pulse = 3random = 60
```

```
 alertnames = 
  auditing = no
  autodisconnect = 120
  maxusers = 32
; The following parameters generally do not need to be
; changed by the user. NOTE: srvnets= is represented in
; the server info struct as a 16-bit lan mask. Srvnet names
; are converted to indexes within [networks] for the named nets.
 questacct = guestaccessalert = 5alertsched = 5 diskalert = 5000
  erroralert = 5
 logonalert = 5maxauditlog = 100maxchdevjob = 6maxchedevq = 2maxchdevs = 2 maxconnections = 128
 maxlocks = 64 maxopens = 250
  maxsearches = 50
  maxsessopens = 80
  maxsessreqs = 50
 maxsessvcs = 1max shares = 16 netioalert = 5
 number = 12 numfiletasks = 1
  numreqbuf = 36
 sizreqbuf = 4096 srvanndelta = 3000
  srvannounce = 60
; The next lines help you to locate bits in the srvheuristics entry.
\mathbf{i} 1
          0123456789
  srvheuristics = 11110141111311001331
  SRVSERVICES = NETLOGON,LSSERVER
  srvnets = NETLB
[alerter]
  sizalertbuf = 3072
[netrun]
 max runs = 3
```
[server]

runpath =  $C:\ \setminus$ [lsserver] cleanup = yes srvpipes = 3 [services] ; Correlates name of service to pathname of service program. ; The pathname must be either 1) an absolute path (including the drive specification) ; OR ; 2) a path relative to the IBMLAN root alerter = services\alerter.exe dcdbrepl = services\dcdbrepl.exe dlrinst = services\dlrinst.exe genalert = services\genalert.exe lsclient = services\lsclient.exe lsserver = services\lsserver.exe messenger = services\msrvinit.exe netlogon = services\netlogon.exe netpopup = services\netpopup.exe netrun = services\runservr.exe remoteboot = services\rplservr.exe replicator = services\replicat.exe requester = services\wksta.exe server = services\netsvini.exe timesource = services\timesrc.exe ups = services\ups.exe

IFS=x:\IBM386FS\HPFS386.IFS x:\IBM386FS\HPFS200.386 /I:d:\IBMLAN /C:xxxx /USEALLMEM IFS=x:\OS2\HPFS.IFS /CACHE:xxxx /CRECL:yyy

128.00

 othdomains = printbuftime = 90

 sesstimeout = 45 sizcharbuf = 512 sizerror = 1024

Messages Values:

- <<- Exceeded or Equal to Max Value
- <<- Please Specify a Positive #
- <<- Too Many Specified
- <<- Not enough RAM to Start
- <<- Too Many RIPLs Specified
- <<- Insufficient RAM for Configuration
- <<- Too Many NETBIOS Resources Specified
- <<- Adapter RAM Exceeded
- <<- Too Many DLR Requesters
- <<- Too Many OS/2 Requesters
- <<- Too Many Requesters on Server
- <<- Please Enter Y or N
- <<- See Column O for More Information
- <<- Too Many Windows Reqs.
- <<- Please Enter S or R
- <<- Please Enter a Valid Number
- <<- Enter a Minimum of One
- <<- Invlid Entry/Combination
- <<- 255 or More Stations Required per adapter!!!
- <<- 255 or More Sessions Required per adapter!!!
- <<- 256 or More Commands Required per adapter!!!
- <<- Too Many Stations Required for adapters to support
- <<- 1016 or More Names Required!!!
- <<- Too Many, 5 Max
- <<- 16/4 or Busmaster Recommended
- << 16/4 or Busmaster REQUIRED
- << Additional Server RAM Recommended
- << Please Enter A or E
- << Up to 4 adapters max.
- << Please enter a positive number.
- << Please Enter T or E
- << Please Enter 4, 16 or B
- << Busmaster Adapter Recommended
- EarlyRelease=yes, XmitBuffs=2
- EarlyRelease=yes Adapter=alternate XmitBuffs=2
- << Busmaster Adapter REQUIRED
- << Invalid Entry Must be B
- AdapBufSize=2048 SizWorkBuf=2240
- MaxTransmits=49 MinRcvBuffs=40
- ReceiveChains=24 MaxTransmits=24
- DriverName=ubnei\$ MaxTransmits=50
- DriverName=elnkii\$ MaxTransmits=40
- DriverName=elnkmc\$ MaxTransmits=40
- <<- Invalid response

FAR ENOUGH! No More Out There. '===>>